## Real Time Clock Setting

This chapter mainly describes the updating function of real time clock provided by DOPSoft. Some PLC controller has no built-in Real-time clock (RTC), thus, it cannot be applied to the operation which is related to time setting, such as machine with daily timer setting, door access management and etc. If PLC controller has built-in RTC, the synchronous function provided by HMI enables users to synchronize the RTC of HMI with PLC or vice versa.

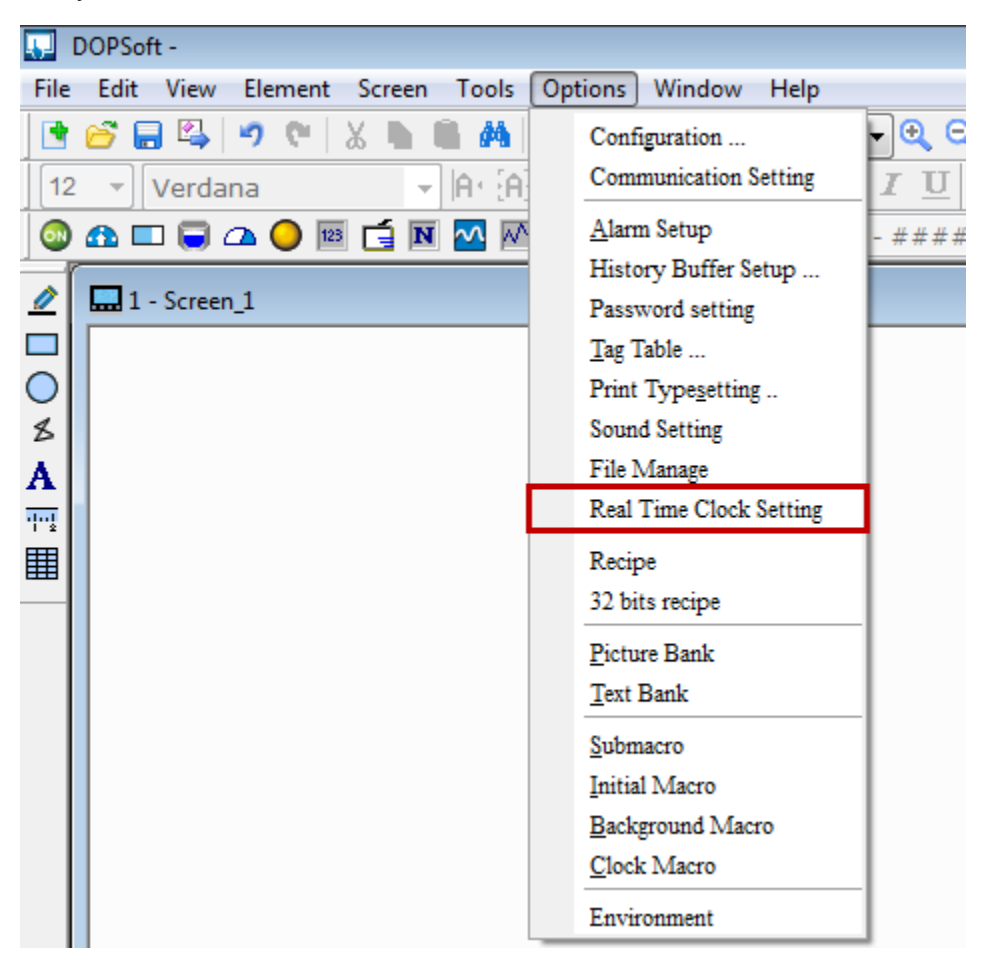

Figure 2-2-8-13 Update the Real Time Clock Setting

Users have to check【Enable RTC Updates】before update the calendar setting, which includes PLC connection setting and time setting.

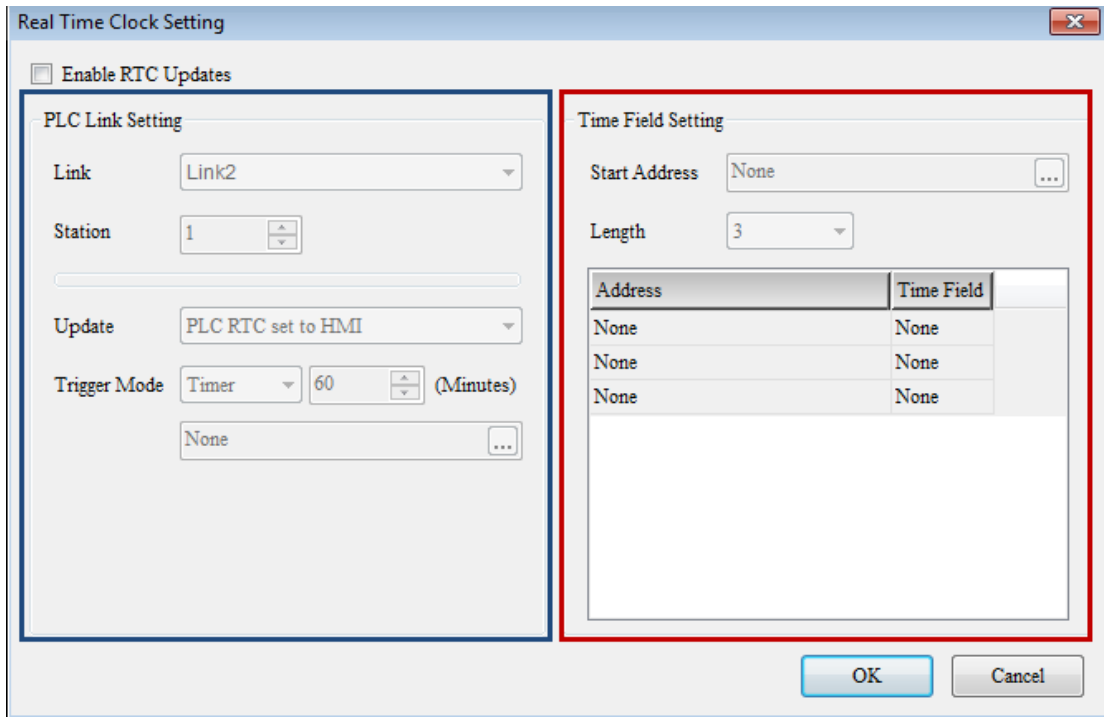

Figure 2-2-8-14 Interface of RTC update

## NOTE:

in an

 $\checkmark$  When users choose Delta's PLC as the controller, time setting is no need. DOPSoft will automatically disable the function of time setting and HMI will automatically set the time field to the perpetual calendar (D1319~D1313) from Delta's PLC.

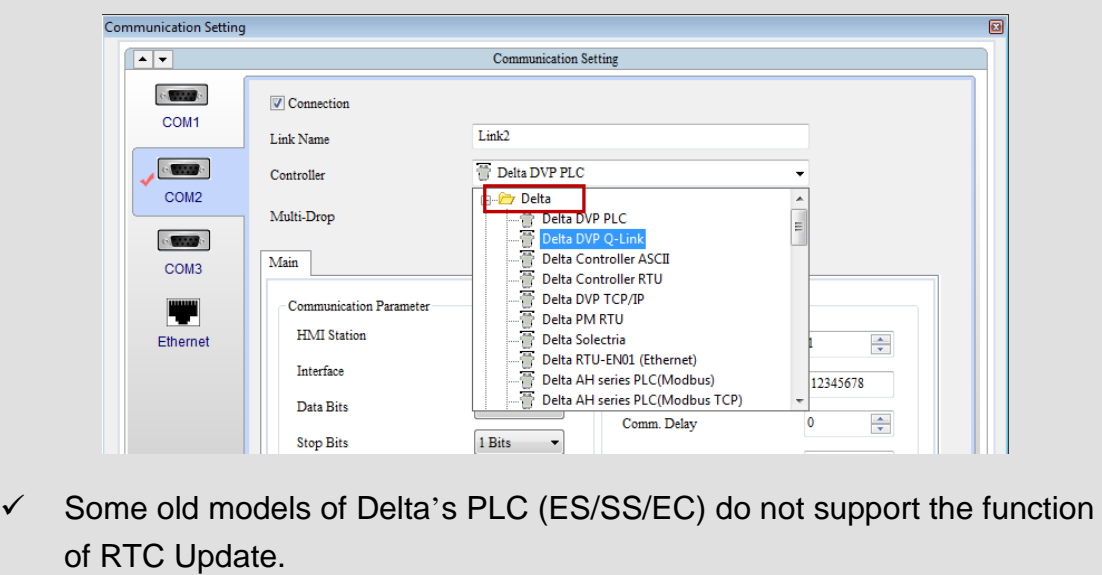

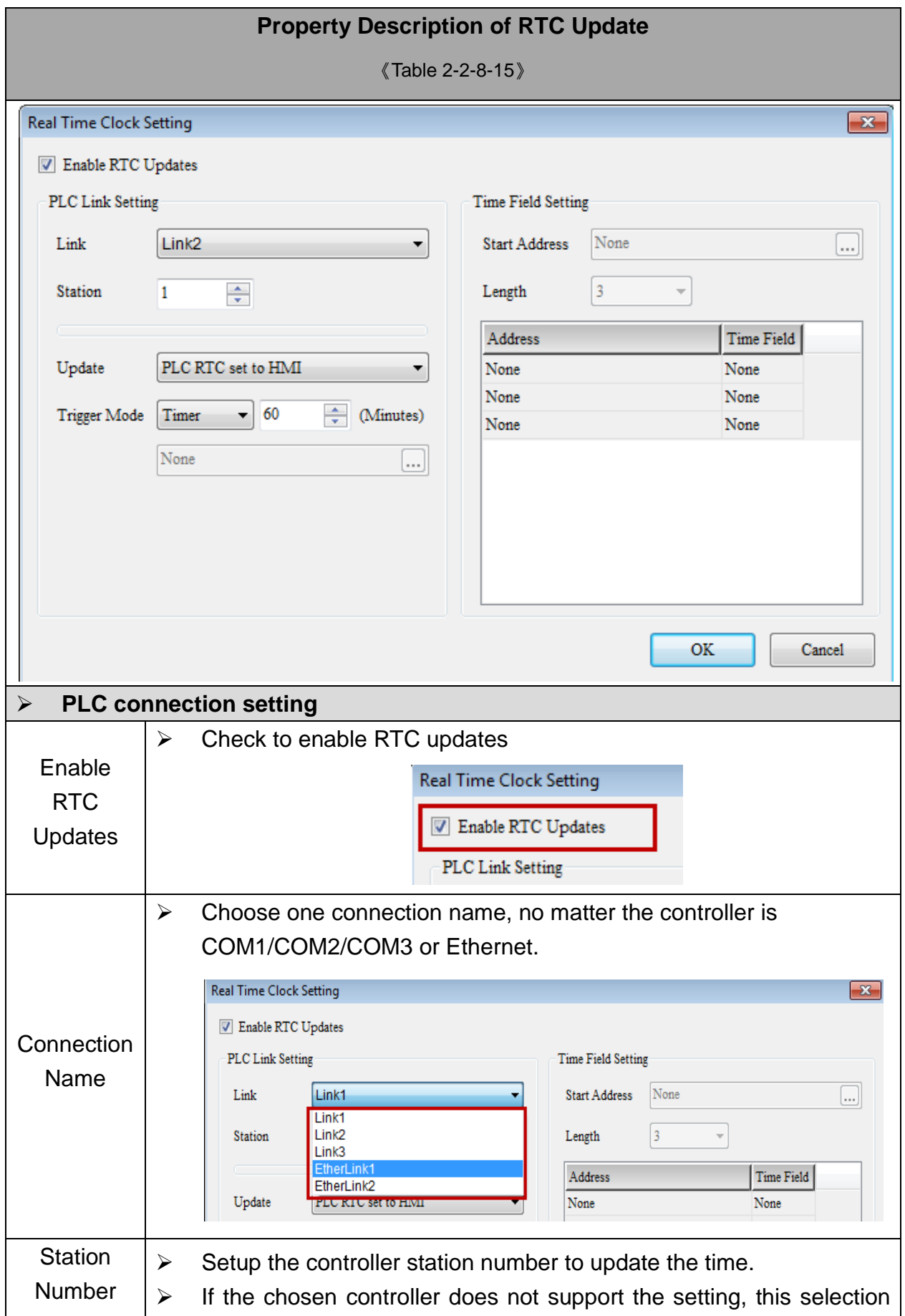

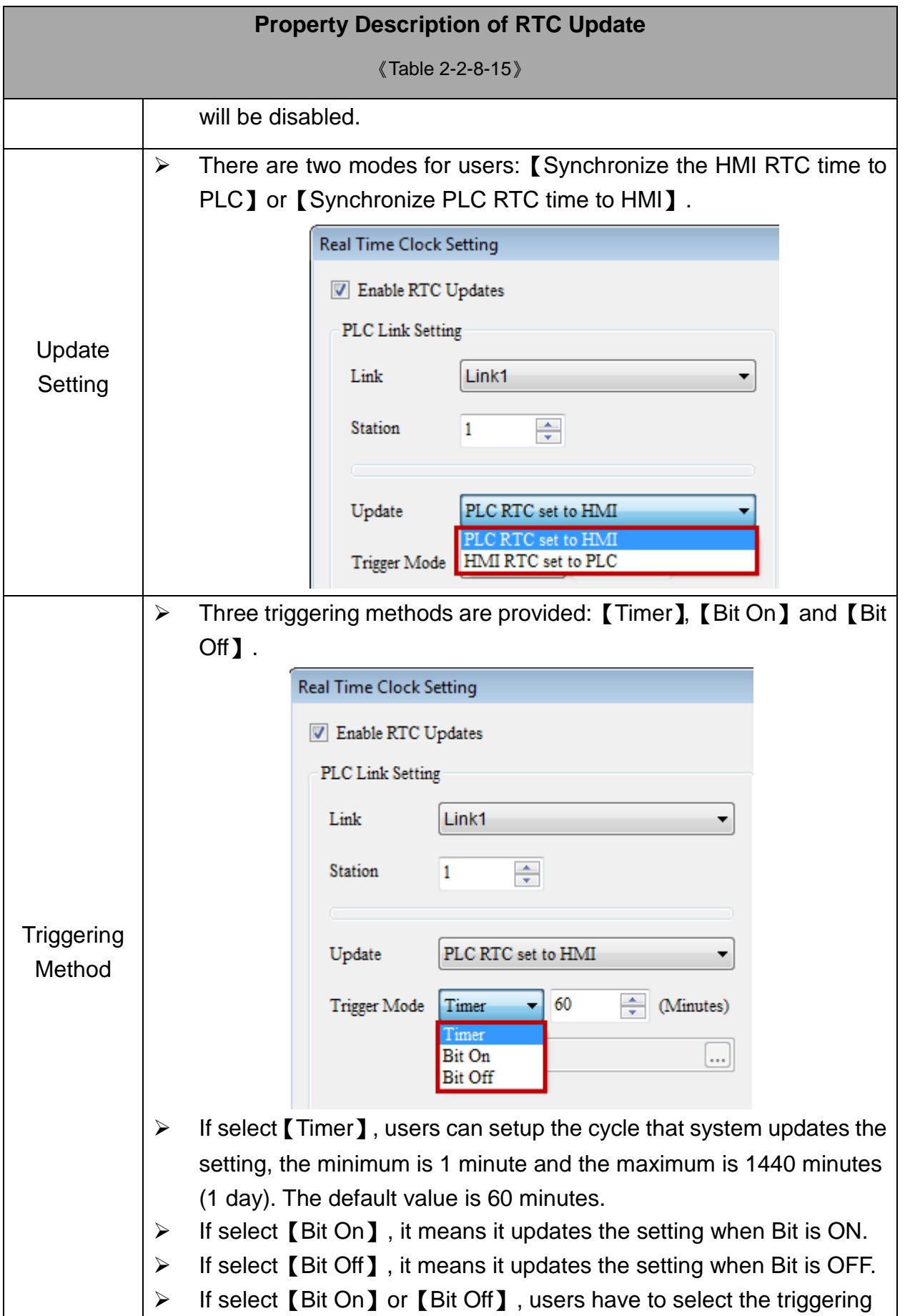

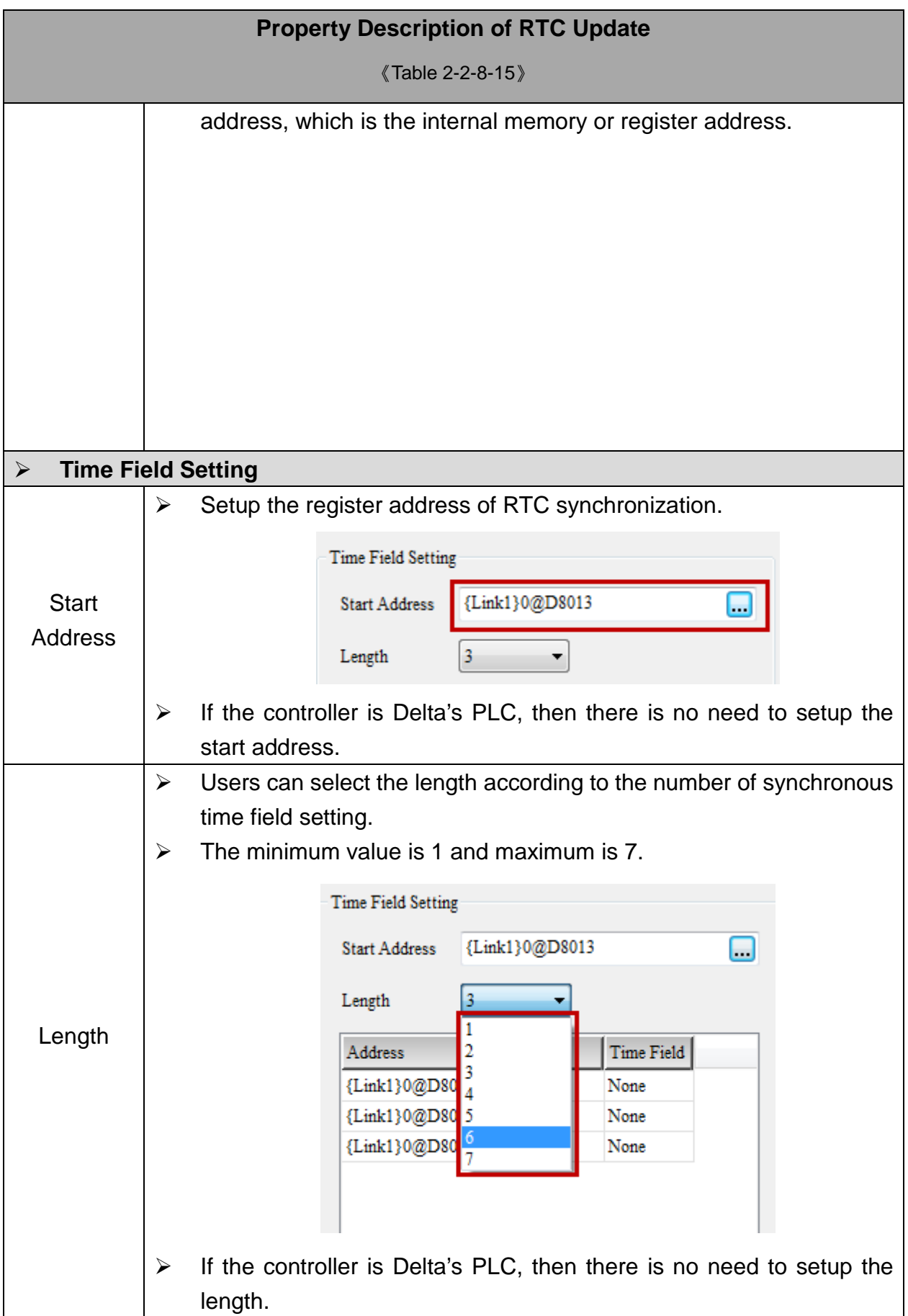

The following introduces the example of [RTC Update Setting]

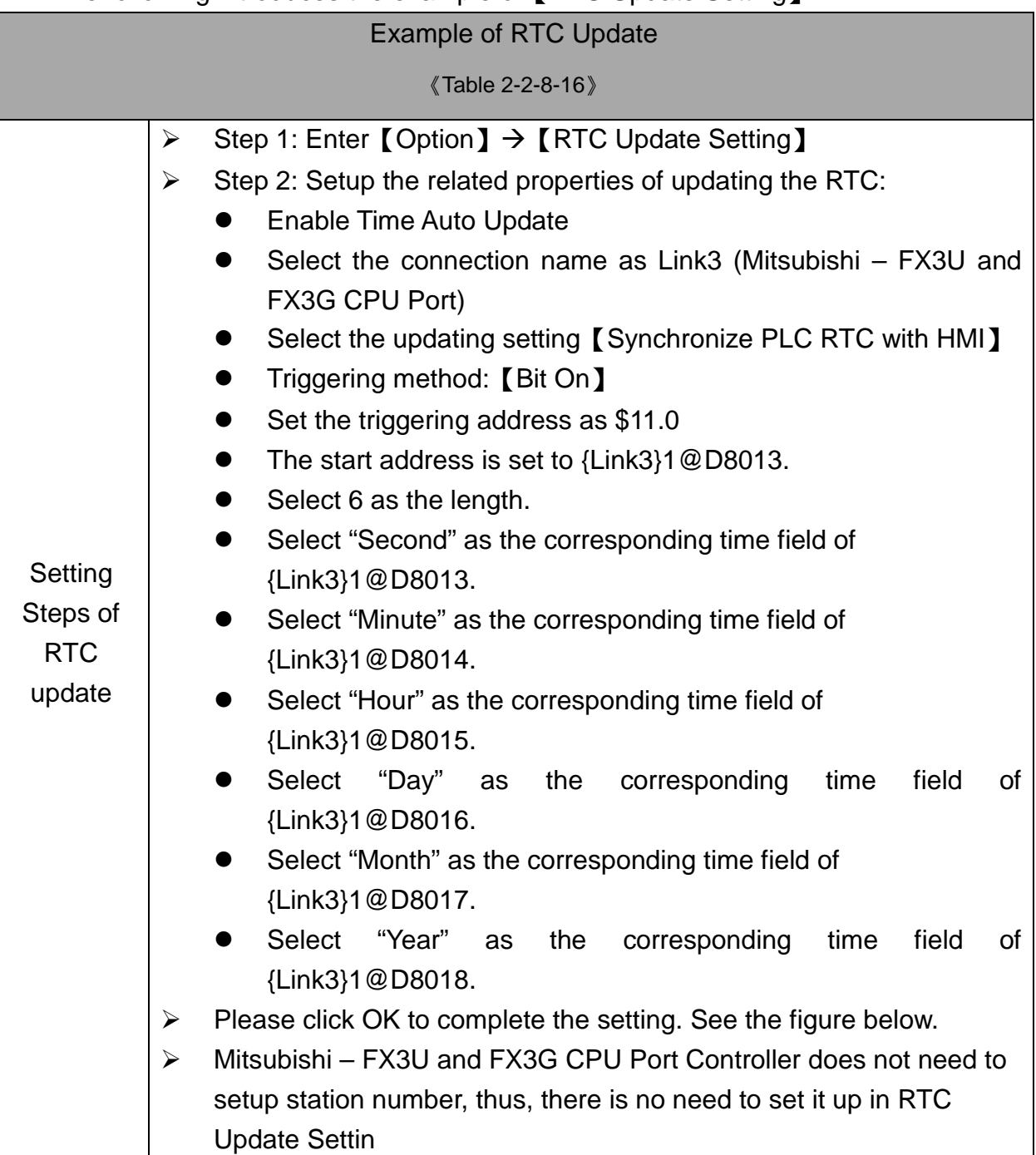

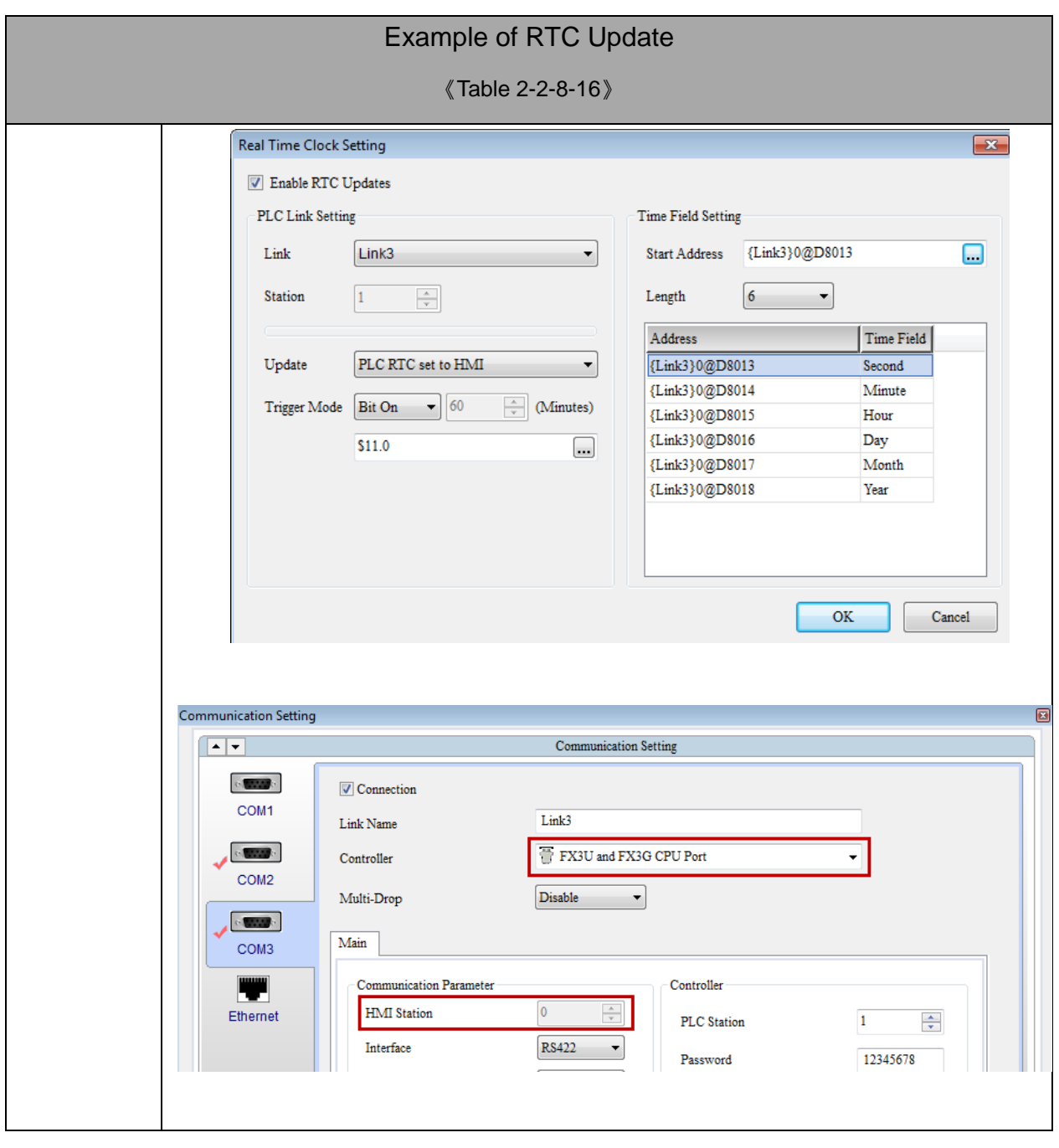

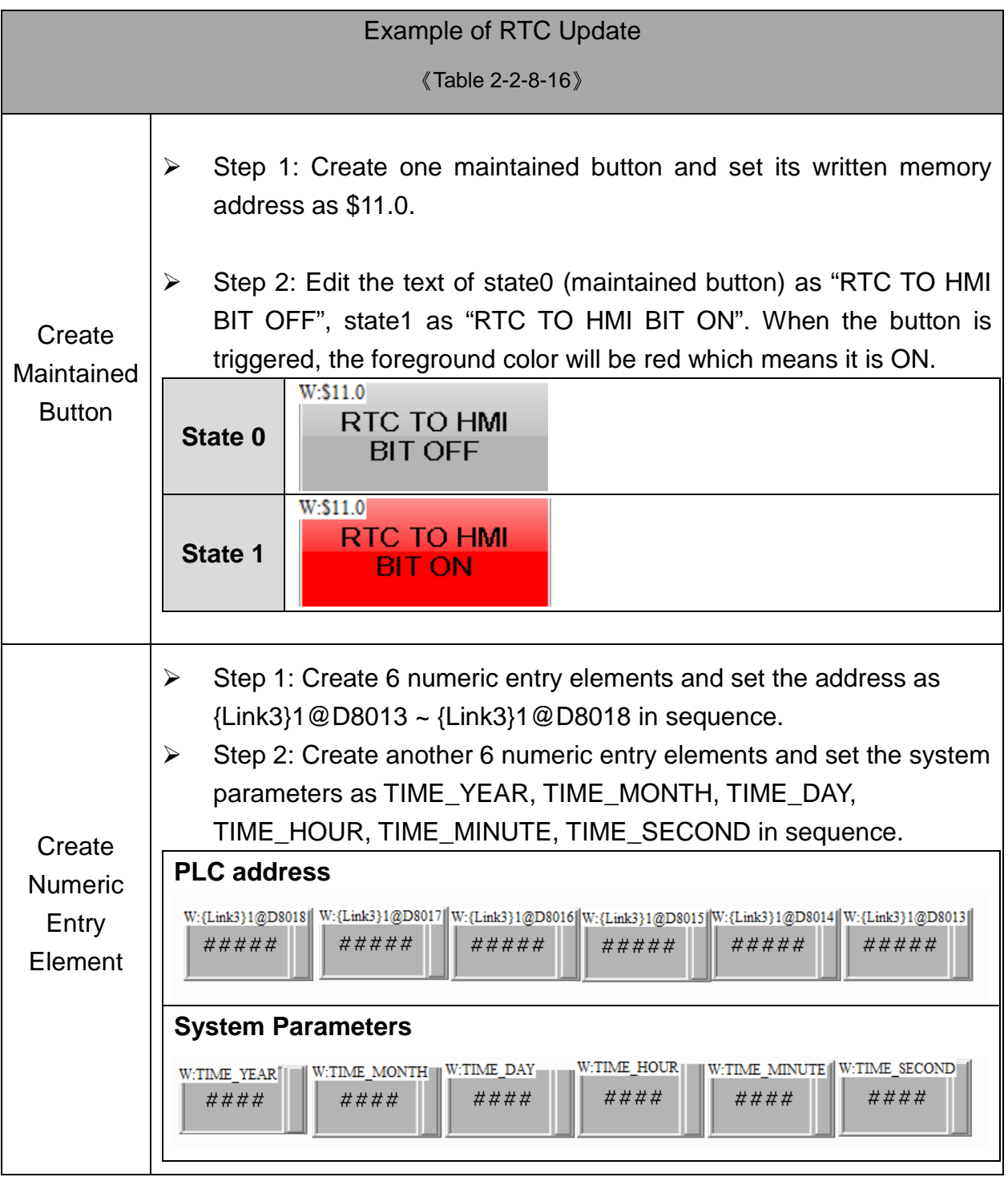

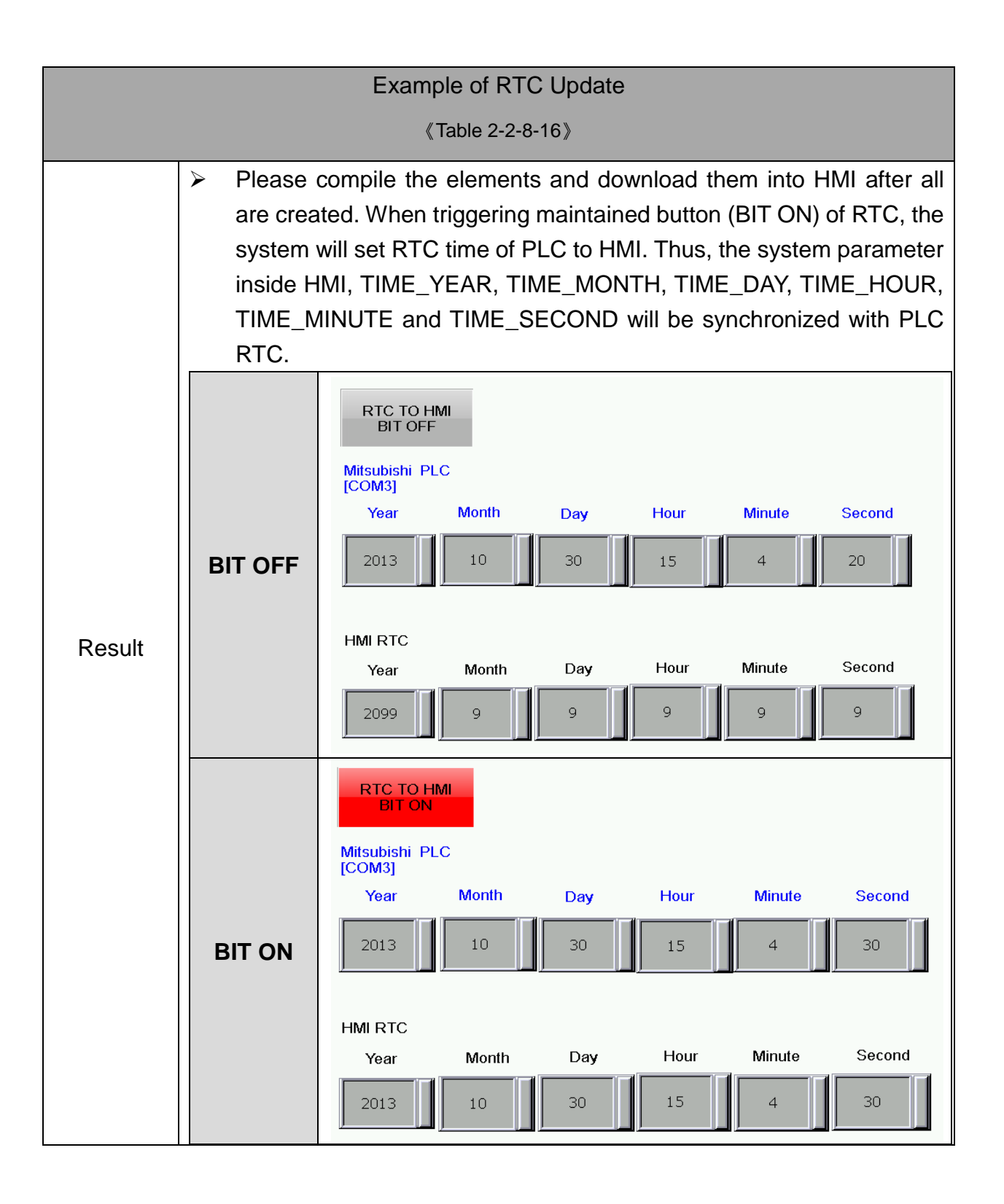